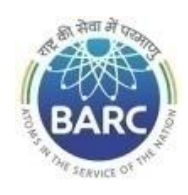

#### **Government of India Department of Atomic Energy Bhabha Atomic Research Centre Facilities PRPD, Kalpakkam**

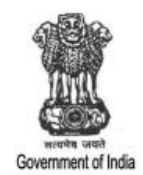

# **NOTICE INVITING E-TENDER**

### **NIT No. BARC/ PRPD/ROLL-SHUT/AKM/WCO/K-2955/2024**

Head, PRPD, BARCF, Kalpakkam – 603102, Tamil Nadu on behalf of the President of India invites online item rate tender (in two parts), from the contractors who have carried out similar works and technically & financially sound for the work "**Maintenance of Rolling Shutters for the year 2024- 25 at PRP Site, Kalpakkam**". The details are as mentioned below.

### **PART-A: INSTRUCTIONS AND INFORMATION**

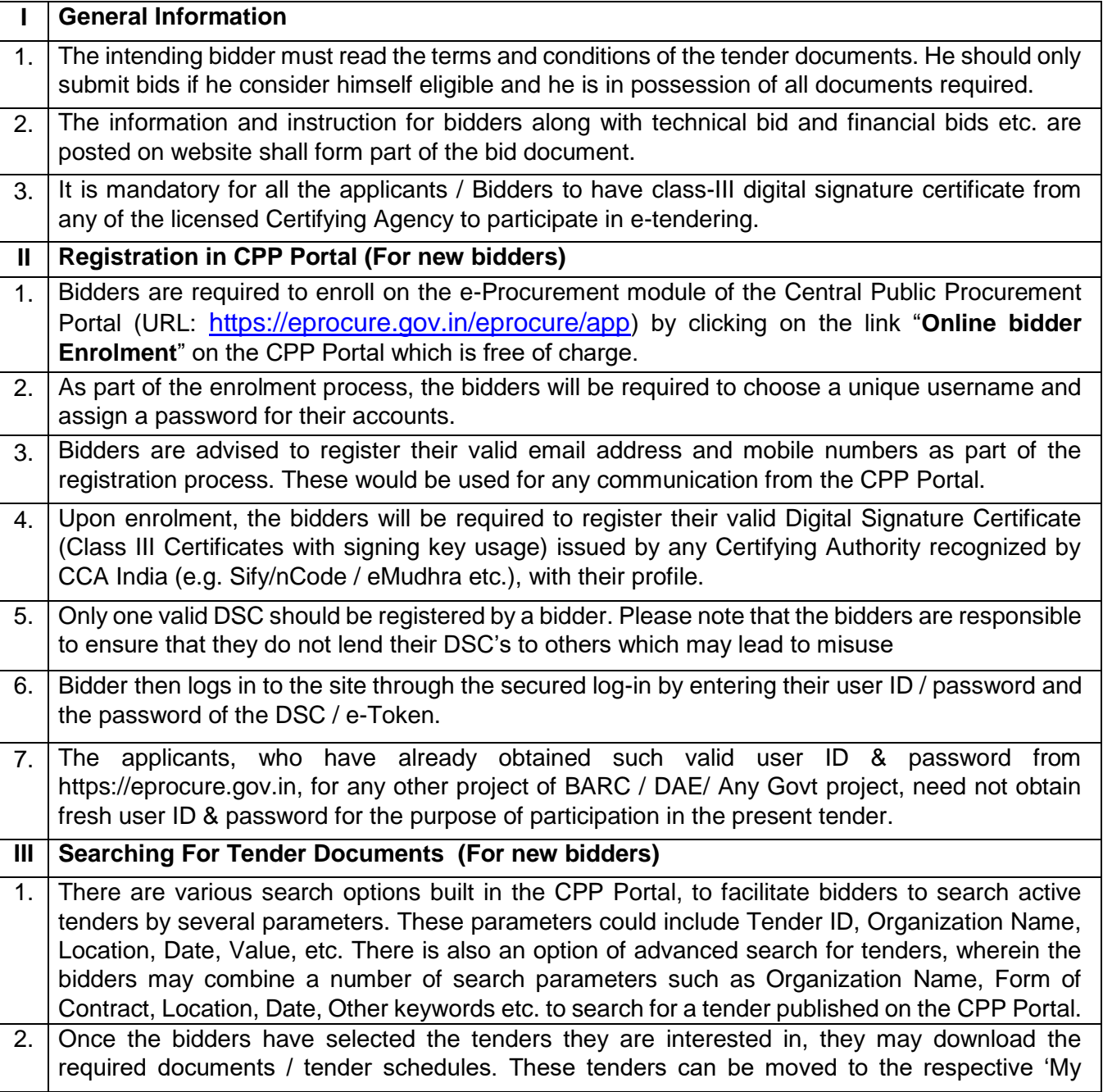

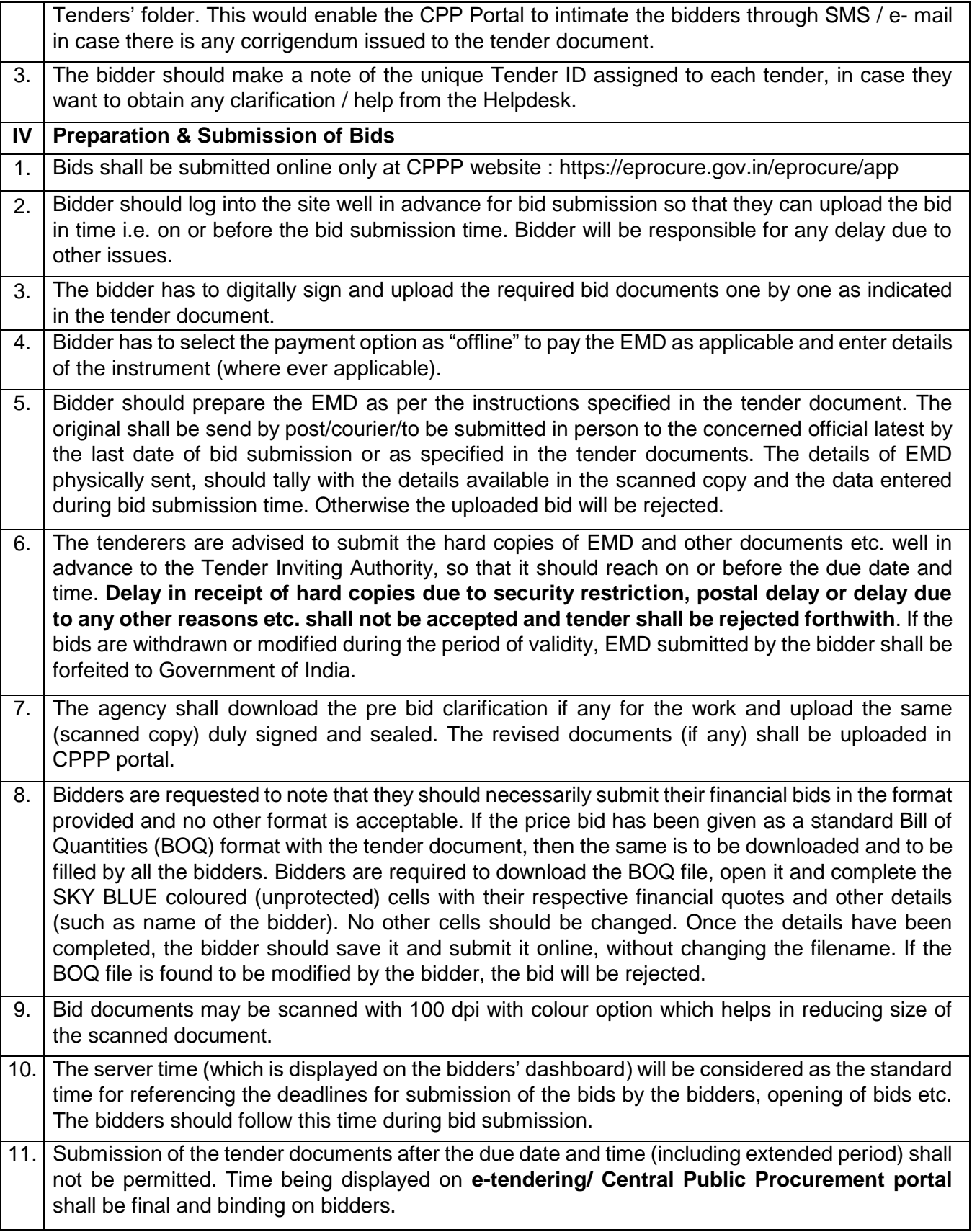

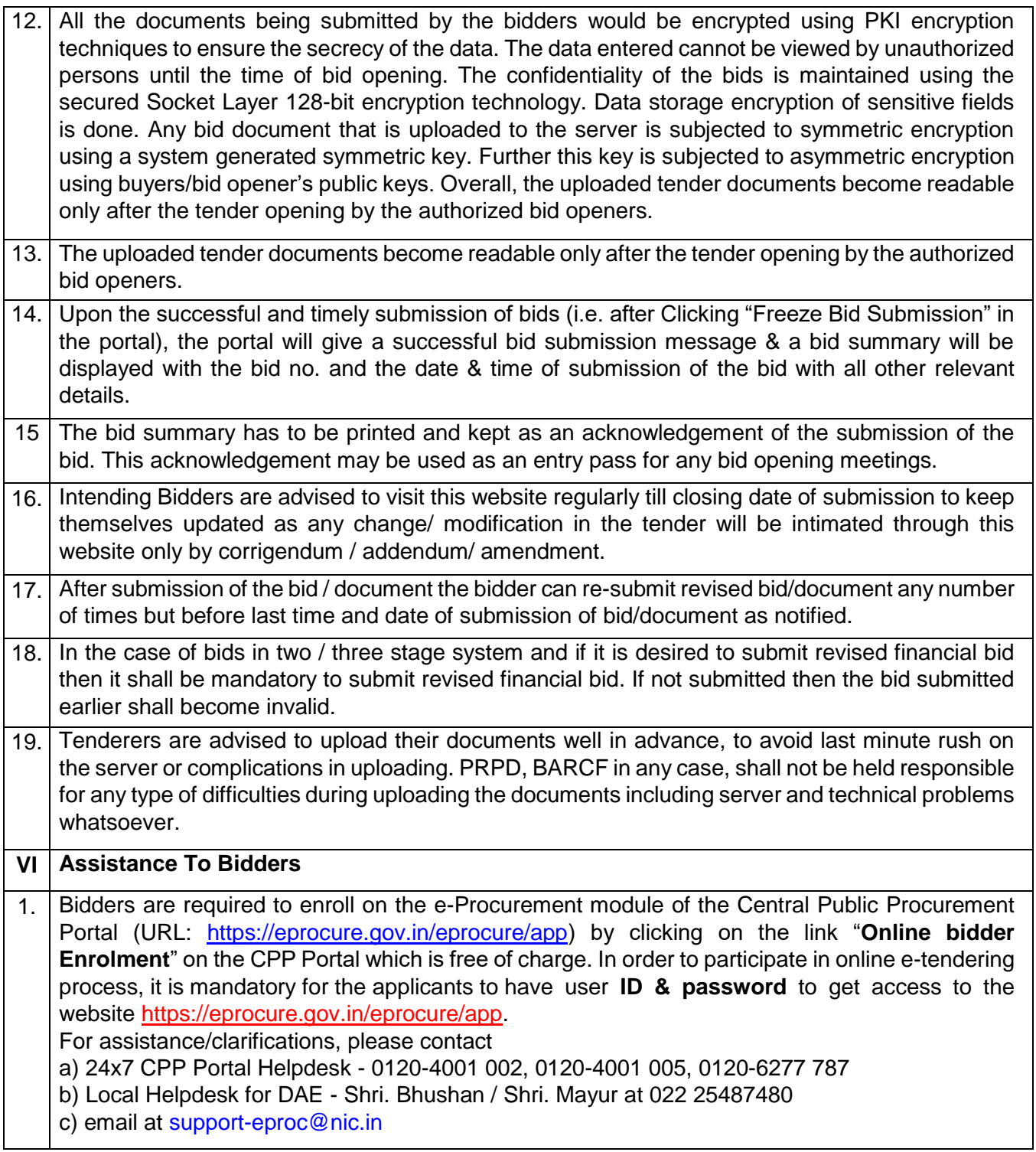

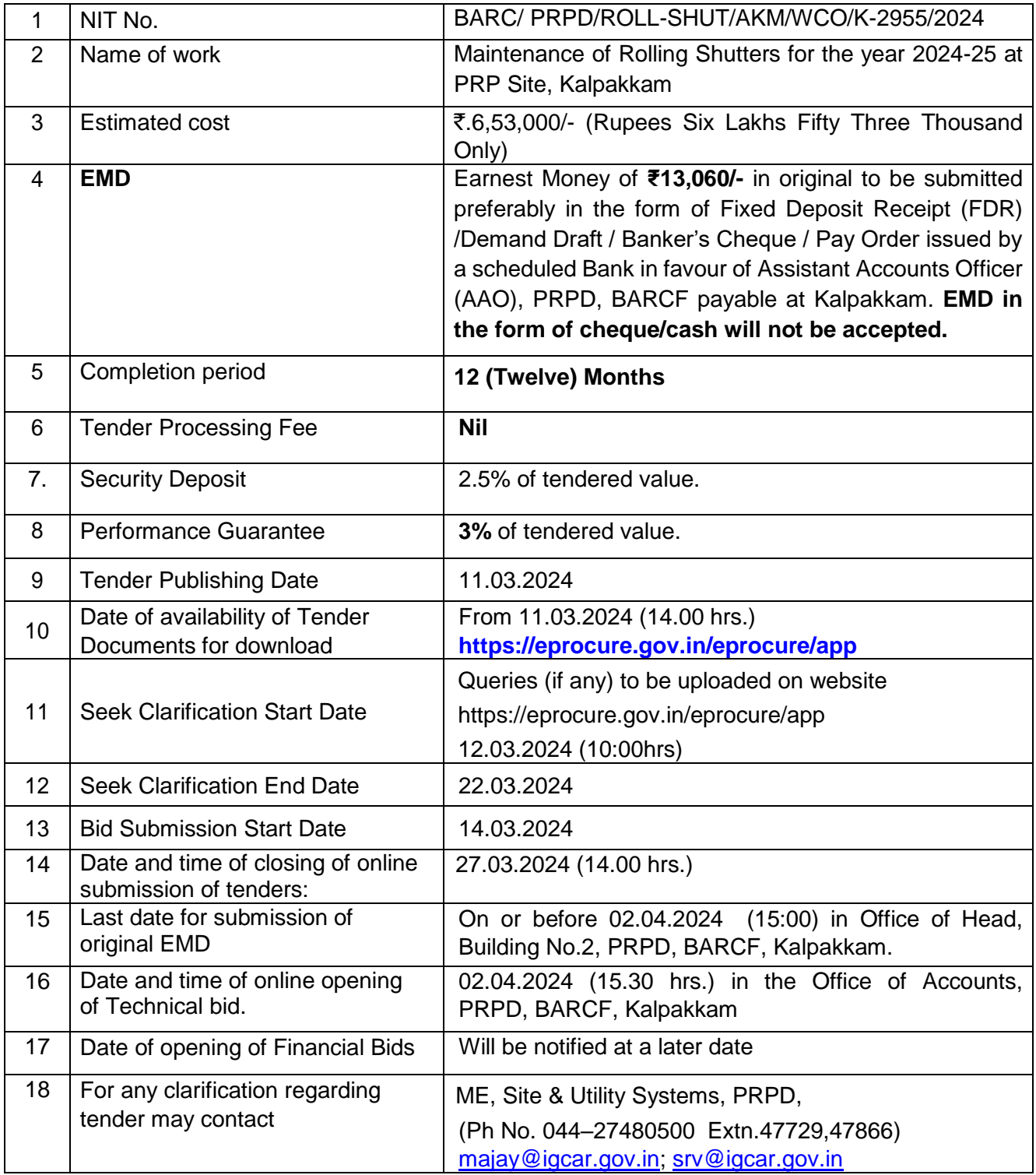

## **PART-C: REQUIREMENTS AND ELIGIBILTY CRITERIA**

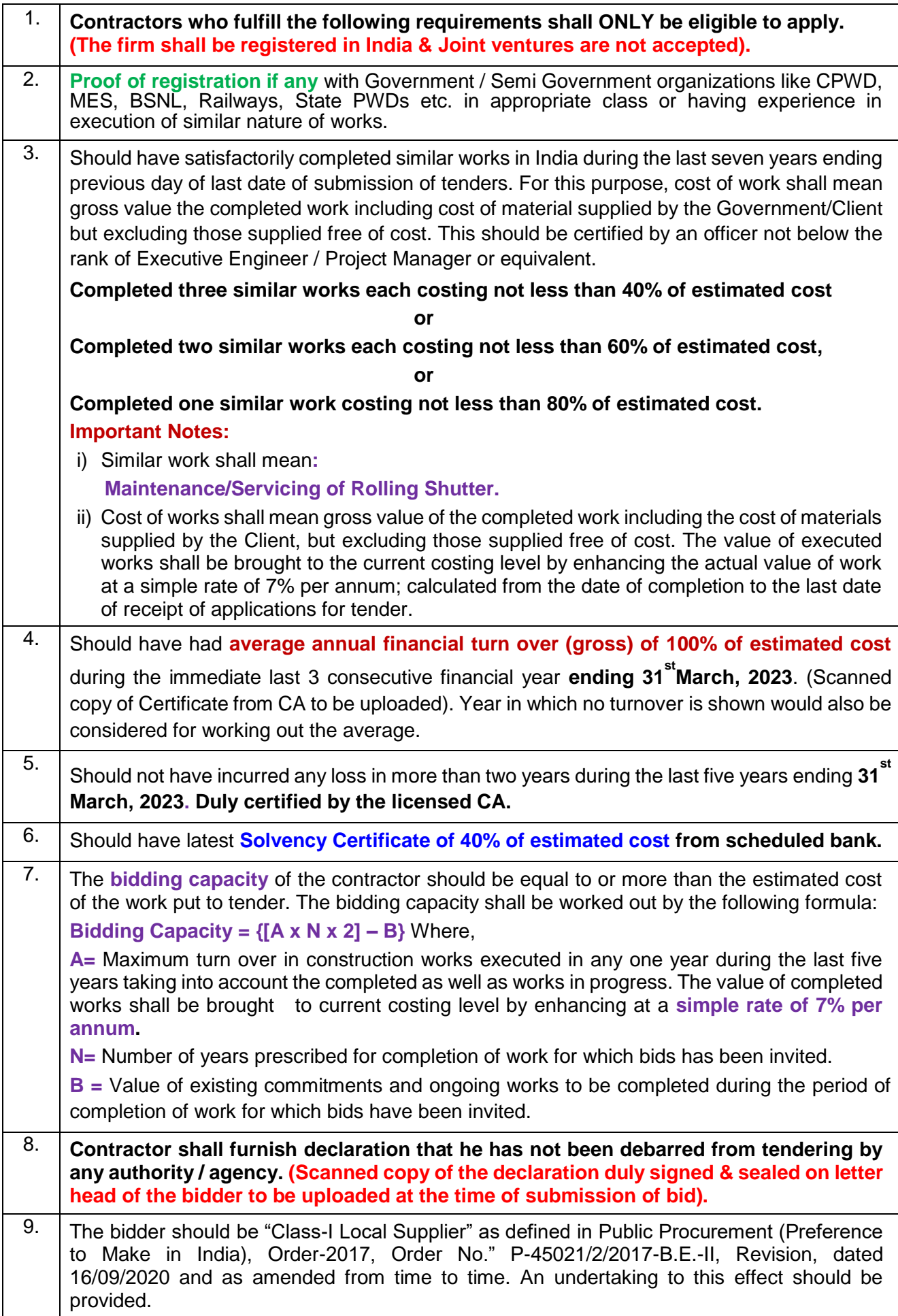

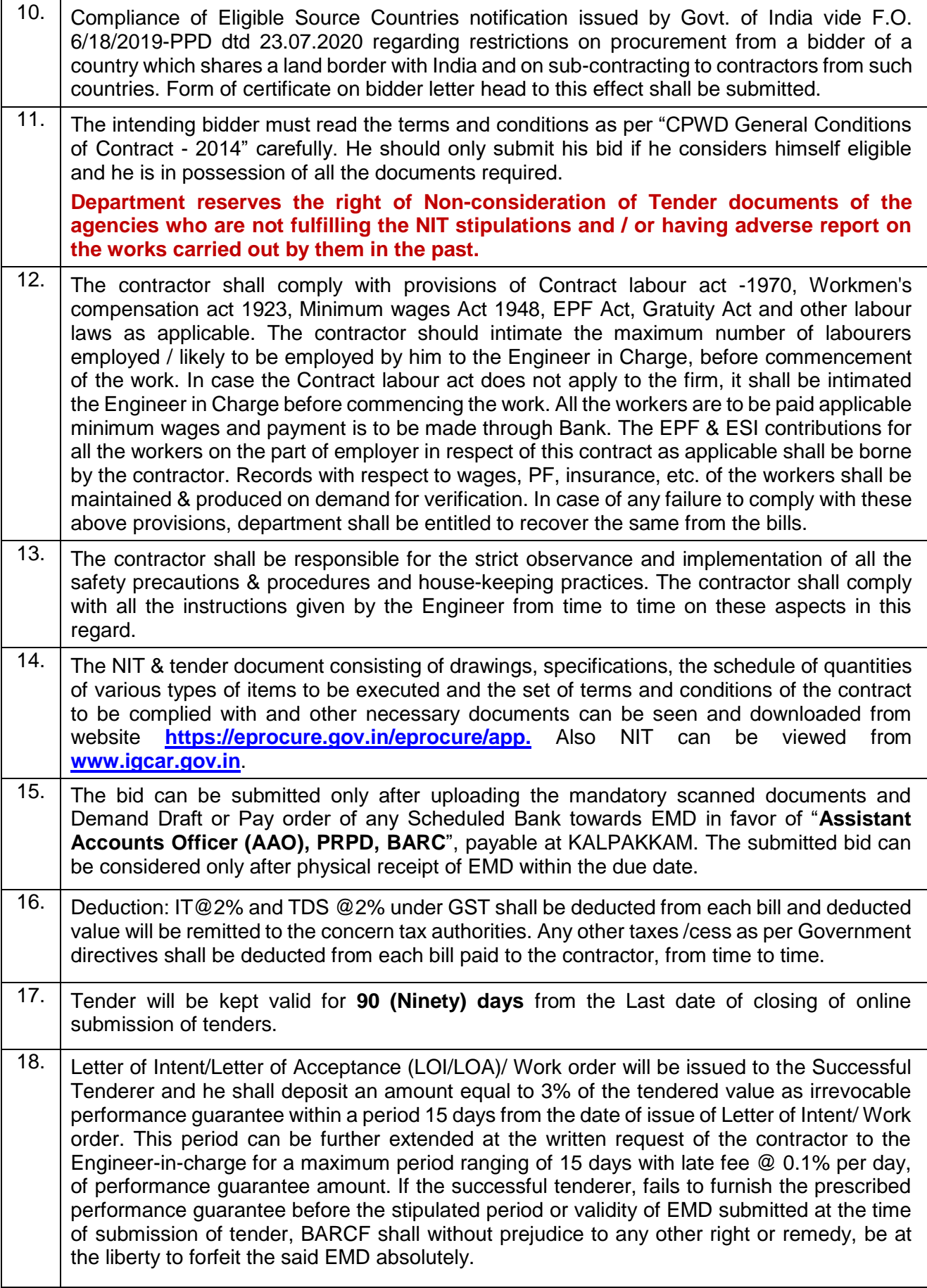

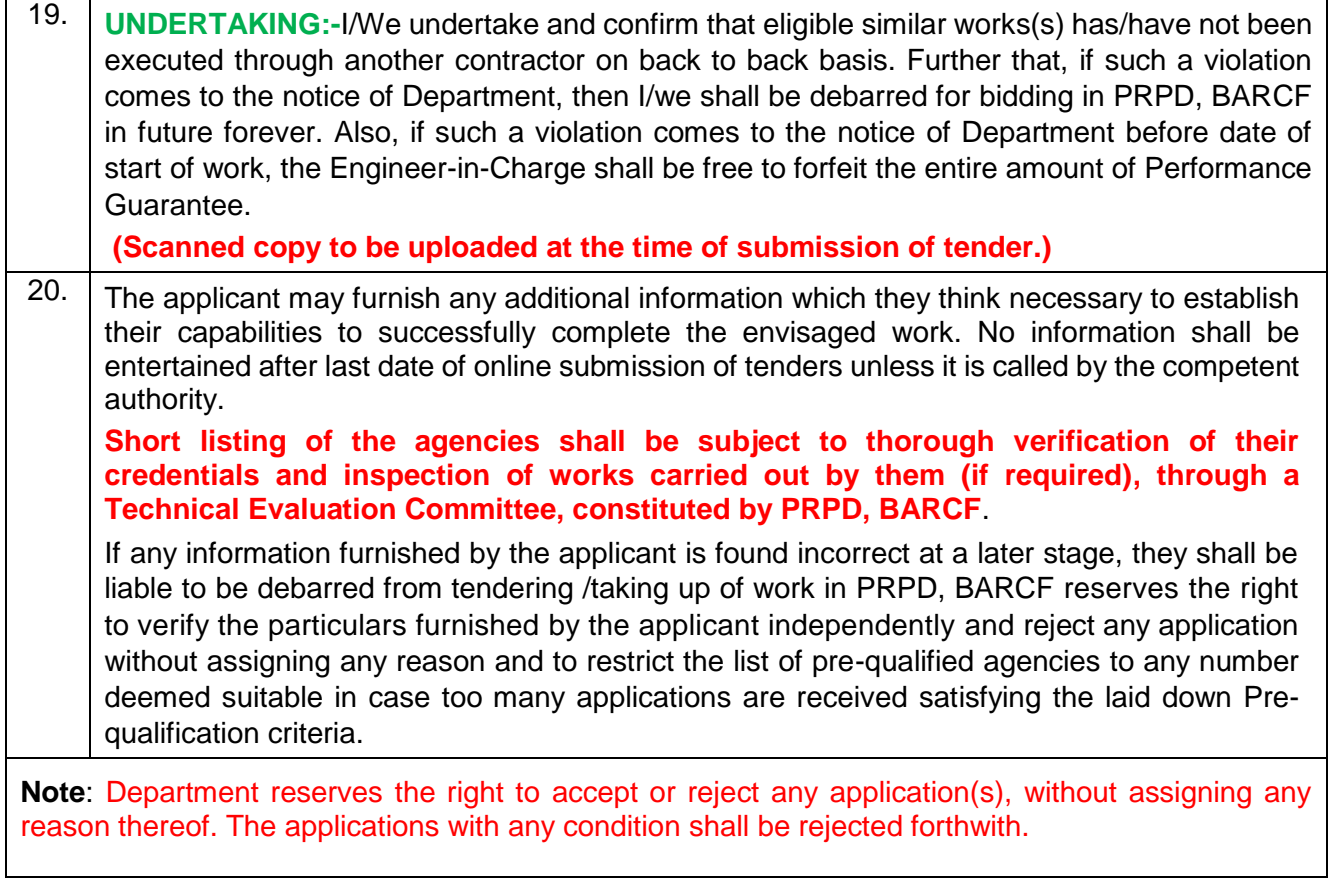

## **PART-D: MANDATORY DOCUMENTS TO BE UPLOADED**

(Scanned copy of original certificates to be uploaded)

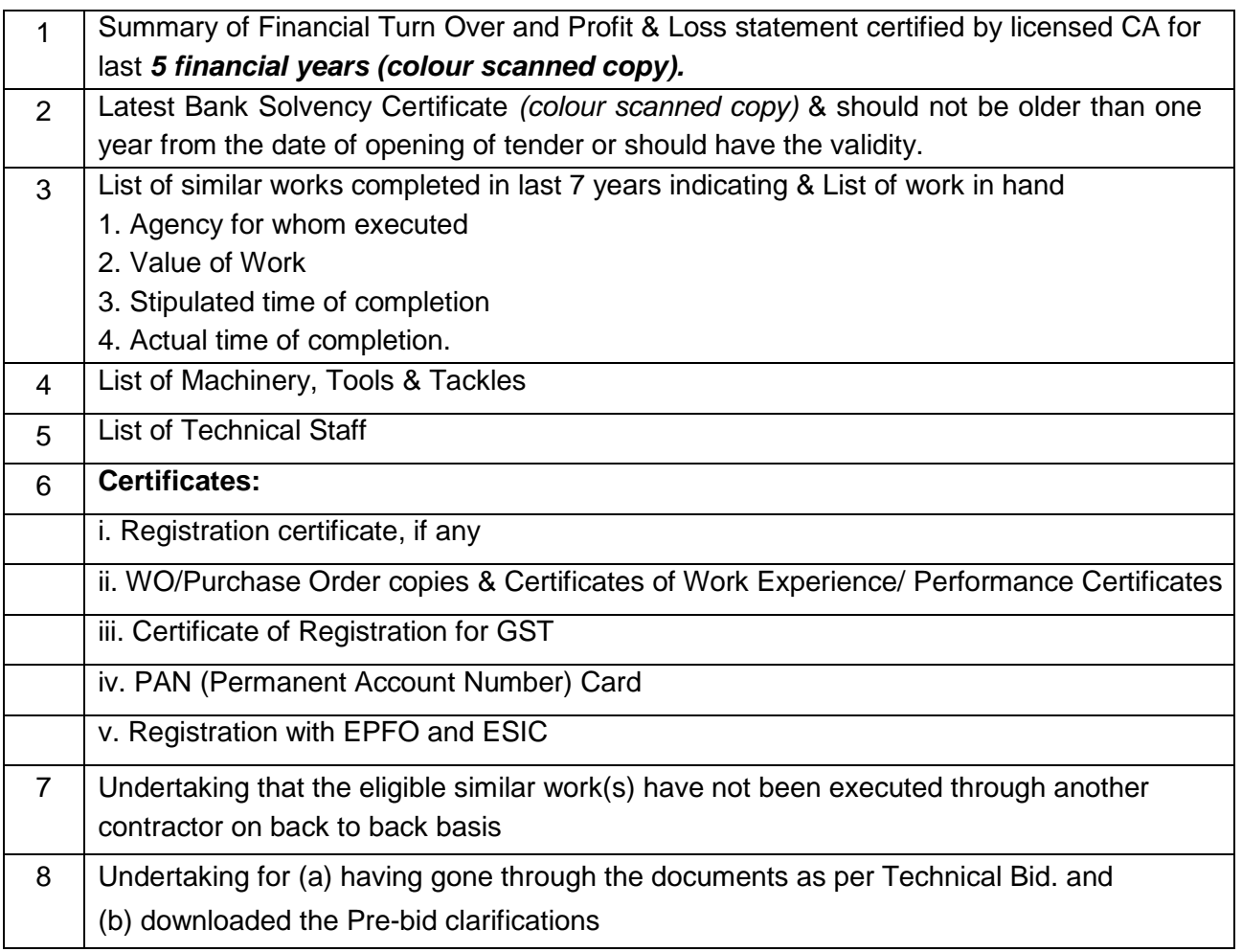

Fryke

For & on behalf of the President of India